**AmiMasterGear**

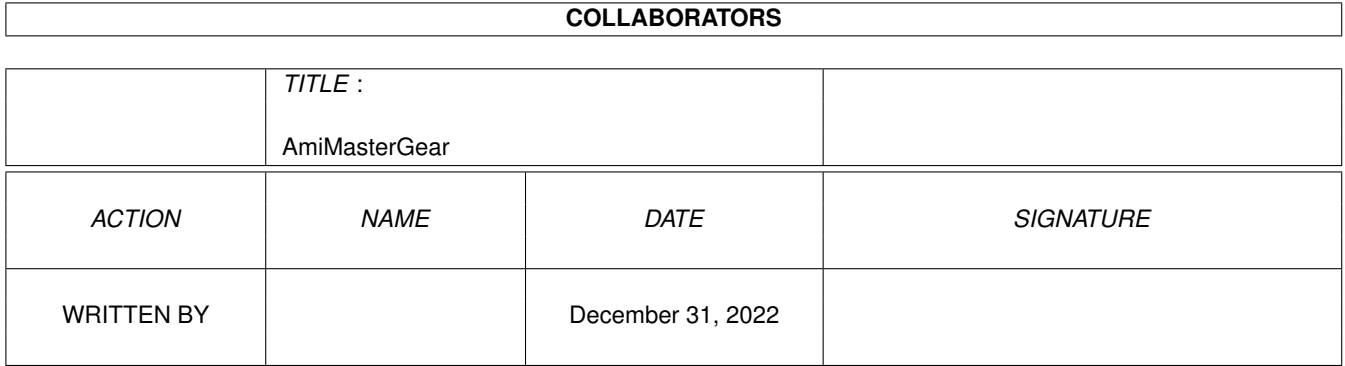

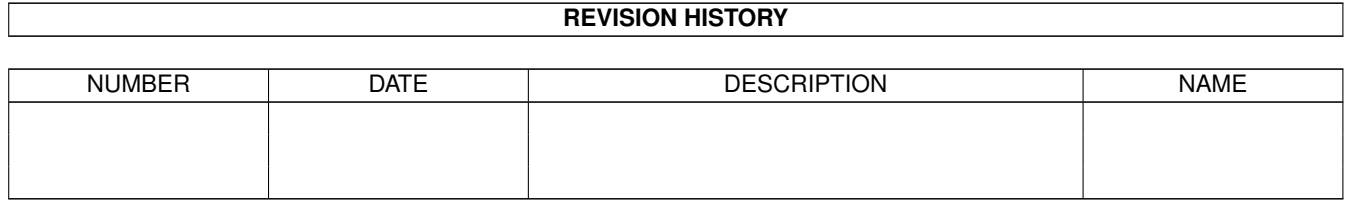

# **Contents**

#### 1 AmiMasterGear [1](#page-3-0)

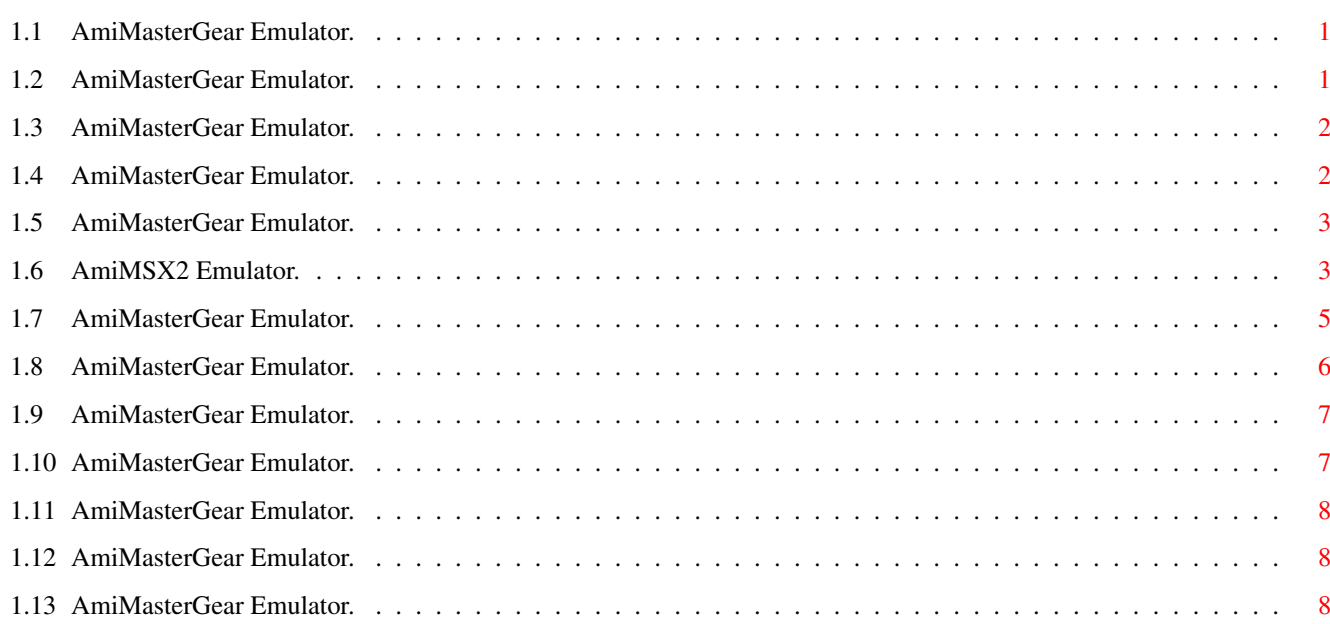

## <span id="page-3-0"></span>**Chapter 1**

# **AmiMasterGear**

## <span id="page-3-1"></span>**1.1 AmiMasterGear Emulator.**

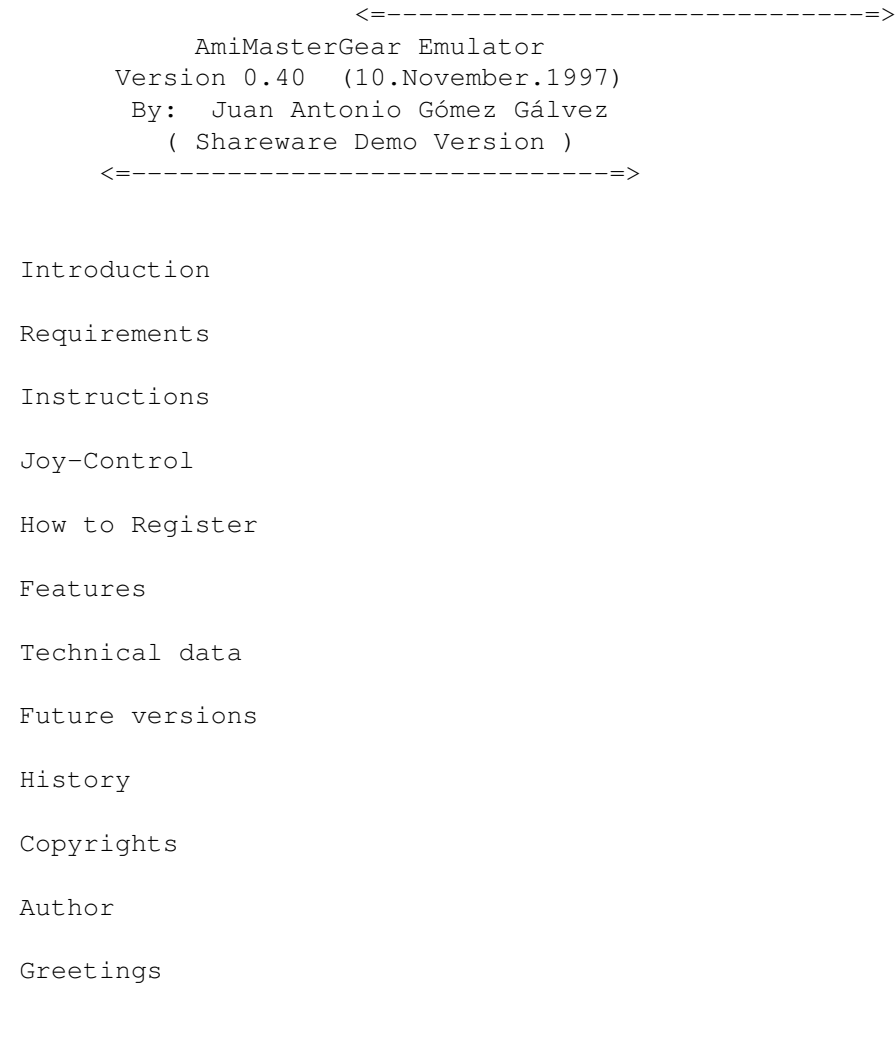

## <span id="page-3-2"></span>**1.2 AmiMasterGear Emulator.**

Features: --------- FAST. Smoth Scrolls. Save Battery RAM. One Frame screen refresh! Line Interrupts support with screen changes in real time. Two JoySticks ports supported (Keyboard, CD32 joypad, Standard Joy) Cheat mode. (Find and set cheats in your games!) PAL and NTSC frequencies ONLY acepted. (PAL for more compatibility) Z-80A Emulation highly optimized and compatible. (Ported from my AmiMSX2) Great GUI, very easy of use. Key file support. Sound support. xpk support.

#### <span id="page-4-0"></span>**1.3 AmiMasterGear Emulator.**

```
History:
--------
v0.40 (10 November 1997)
-------------------------
HALT bug fixed.
Sprites emulation optimized and finished. (now 30% faster!)
GFX emulation optimized and finished. (32 colours and 20% faster!)
Line interrupts emulated.
Real time Scroll changes support.
Pause Key emulated (Master System)
Save RAM-Battery support.
Key file support.
xpk support.
Cheat mode.
v0.3 (16 May 1997)
         --------------------
PAL/NTSC Selectable.
Little bug fixed in GFX realtime refresh.
OUT ($BE),x x=H,D,B bug fixed
v0.2 (16 March 1997)
----------------------
First version.
```
## <span id="page-4-1"></span>**1.4 AmiMasterGear Emulator.**

Introduction:

-------------

This is a Master System and Game Gear emulator for Amiga computers.

This version is not finished but work very well with a lot of software.

THE AUTHOR DOESN'T GUARANTEE THAT THIS PROGRAM EMULATES A FULL Master System and Game Gear, AND ACCEPTS NO RESPONSIBILITY FOR LOSS OF DATA DERIVED FROM THE USE OF THIS SOFTWARE...

#### <span id="page-5-0"></span>**1.5 AmiMasterGear Emulator.**

Requirements: -------------

- AGA Amiga computer. - MC68020+ (and 100% compatible with MC68030/MC68040/MC68060) - PAL, NTSC or compatible monitor. - asl.library - stc.library (Only for Stone Cracker decrunch support) - xpk.library (For xpk support)

Minimal Requirements for real emulation: ----------------------------------------

- MC68020 at 28Mz or MC68030 at 25Mz. - 1Mb of real fast32bit memory.

Recommended Requirements for real emulation: --------------------------------------------

- MC68030 at 50Mz or better. - 1Mb of real fast32bit memory.

#### <span id="page-5-1"></span>**1.6 AmiMSX2 Emulator.**

```
How to register:
----------------
This program is shareware, so this is a DEMO version.
If you are interested in the FULL version, you have to register.
If you want to register, you must fill in & send me this questionaire:
```
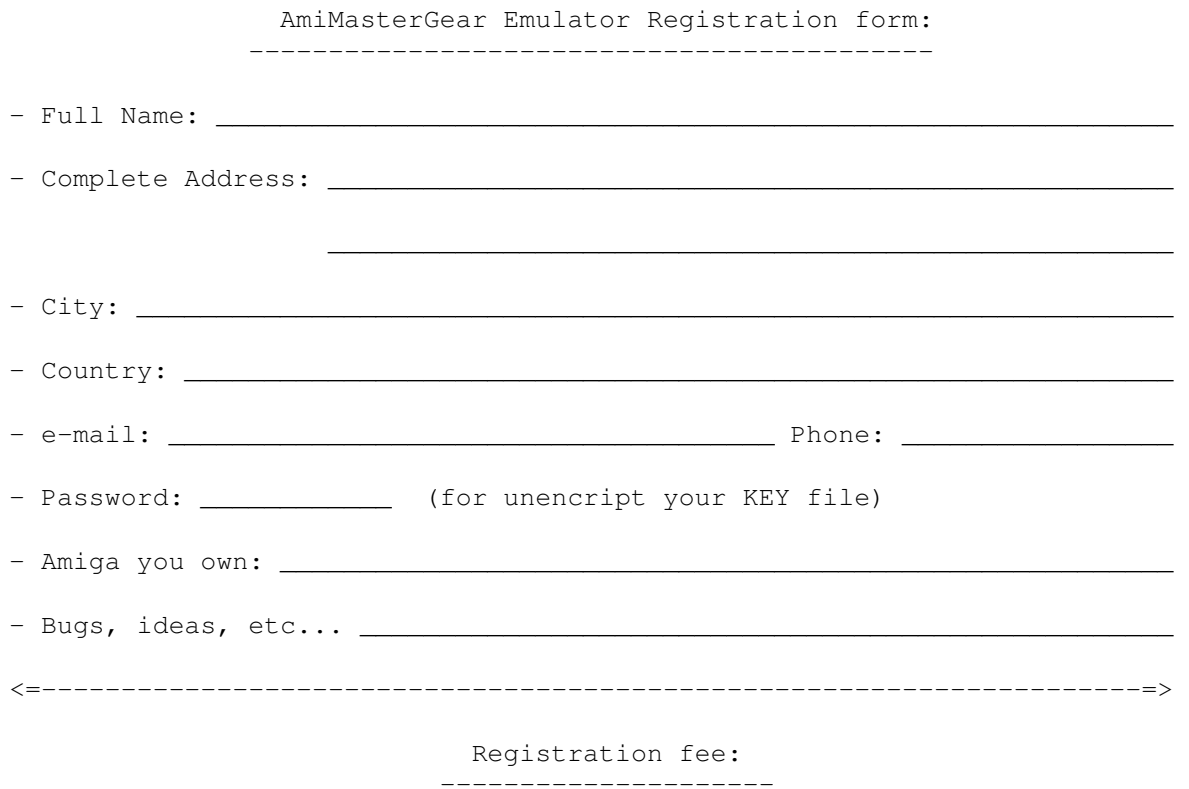

[ ] \$15 US Dollars or 1900 Pesetas (or equivalent in your country) if I send you your key file via e-mail (Your key file will be encripted with your password) but you mush download latest registered version from my web: (DEMO version don't work with key file)

http://www.arrakis.es/~joanant

[ ] \$20 US Dollars or 2400 Pesetas (or equivalent in your country) if I send you one brand new TDK disk with full package of AmiMasterGear.

Next method is ONLY valid in SPAIN:

[ ] Por contrareembolso de 2700 pesetas, te enviaría un sobre acolchado con un disco nuevo TDK con el paquete completo del emulador.

> Send Questionaire and money to: ---------------------------------

Juan Antonio Gómez Gálvez Aptdo de correos: 275 08940 Cornellà de Llobregat BARCELONA (SPAIN)

e-mail: joanant@arrakis.es

After receiving, I'll send you the Emulator immediately.

All updates of AmiMasterGear will be totally FREE. Download freely from my web: (key file only required) http://www.arrakis.es/~joanant

## <span id="page-7-0"></span>**1.7 AmiMasterGear Emulator.**

Instructions: -------------

\* Load/Save Frozen:

Creates snatshops of your game. (not implemented)

\* Cheat mode:

Find and set cheat adresses of your games.

\* Save VRAM:

Saves MasterGear VRAM as an IFF-ILBM. (not implemented)

\* Save Prefs:

It will save actual preferences in S:AmiMasterGear.prefs

\* JoyStick 2 ON:

Enables Second Joystick (Amiga mouse port)

\* Swap JoyPorts:

Swap Joyports. Joy 1 in Amiga A port and Joy 2 in Amiga B port.

\* Black Border:

Borders of MasterGear will be black.

\* No illogical moves:

Left and Right at once, or Up and Down at once in Joy-reads are not acepted.

\* CPU Emulation:

Syncronized: Emulation is 100%, all work correctly.

UnSyncronized: Emulation is not 100% but it is a lot faster and Video Emulation run always un 1 frame refresh.

\* Video Emulation:

Sprites Priorites: Makes Sprites priorities emulation.

Background Priorities: Makes Priorities between Sprites and Background.

Realtime Scroll Refresh: Support all scroll chages, but some games can fail a bit.

\* Auto Load RAM-Battery:

It will Read RAM-Battery (Cart.sav) when you insert a cart.

\* Auto Save RAM-Battery:

It will Save RAM-Battery (Cart.sav) when you Re-insert another cart or Quit emulator. ('Ask for Save RAM-Battery' mush be disabled)

\* Ask for Save RAM-Battery.

It will ask you for save RAM-Battery.

\* Disable Cheats:

Cheat mode and Save Frozen are disabled in current cart.

\* Ask for Reset:

Ask always before Power On a Cart.

#### <span id="page-8-0"></span>**1.8 AmiMasterGear Emulator.**

Joy-Control: ------------

In future versions it will be totally configurable:

Keyboard Only: (These keys work in all Joy-Control modes) -------------- ESC = Exit to menu. Del = Pause (Master System) Enter = Start (Game Gear) Left Amiga = Button A Left Alt = Button B Space = Button B Cursors = Up/Down/Left/Right Amiga JoyStick or compatible Joypad: ------------------------------------

Fire = Button A

```
Second Fire = Button B (If exists) [pin 9]
            Third Fire = Start (Game Gear) (If exists) [pin 5]
           Use keyboard keys for other buttons
CD32 Joypad:
------------
                Play Button = Exit to menu
               Green Button = Pause (Master System)
               Yellow Button = Start (Game Gear)
                 Red Button = Button B
                Blue Button = Button A
               Rewind Button = Button B
            Fastward Button = Button A
```
#### <span id="page-9-0"></span>**1.9 AmiMasterGear Emulator.**

DISCLAIMER

----------

The author doesn't take any responsabilities for incorrect use of this software.

Master System and Game Gear are registered trademark of SEGA.

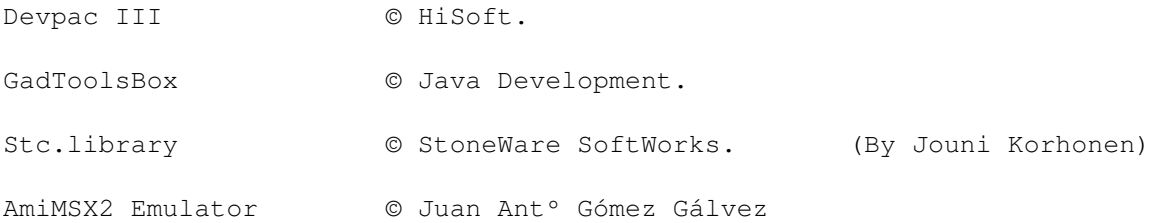

### <span id="page-9-1"></span>**1.10 AmiMasterGear Emulator.**

```
Author:
-------
If you are interested in getting in contact with me then write to:
Juan Antº Gómez
Aptdo. de Correos: 275
08940 Cornellà de Llobregat
BARCELONA
SPAIN
e-mail: joanant@arrakis.es
AmiEmulators WEB: http://www.arrakis.es/~joanant
```
Note:

I am currently very busy, maybe i will answer you too late.

#### <span id="page-10-0"></span>**1.11 AmiMasterGear Emulator.**

Technical data:

AmiMasterGear is 100% programmed and optimized in MC68020 assembly language.

80% of the coding and design is totally based on the AmiMSX2 Emulator.

Developed using an Amiga 1200+Bizzard 1220+2Gb Hard Disk.

Programmed using Devpac III

GUI created with GadToolsBox.

 lines of MasterGear emulation code. lines of menu code. lines of GadToolsBox generated code. ------ lines (173755 lines with macros expanded) 100% compatible with 020,030,040 and 060.

#### <span id="page-10-1"></span>**1.12 AmiMasterGear Emulator.**

Future: -------

- Frozen games support. (Snapshots)
- Finnish Line interrupt emulation.
- Sprites priorities and with background.
- Save VRAM as an IFF-ILBM file.
- Finnish PSG emulation.
- CPU emulation Syncronized for a 100% emulation. (Fast Amigas)

AmiMasterGear always will run with AGA, PAL/NTSC frequences and disabling multitask.

## <span id="page-10-2"></span>**1.13 AmiMasterGear Emulator.**

```
Greetings:
----------
```
Special Greetings to the best Spanish group: Ozone

Multivac for your Icons, graphics and AmiEmulators WEB. Skid/Ozone for Modem support and stuff!!! Roderick Mouthaan and Philippe Bezon for being good friends. Manuel Hiniesta for being my best friend. Pascal Willano for helping me to make my emulators compatible with 040. Sergi Martínez for his help in AmiMSX2. Matthew O'Neill for making this guide readable. mash@enterprise.net Simon Goodwin for your infos in how to emulate PSG noise. Fredrik Olsson for your wonderfull coolNESs. Tomas Amsrud for your Spripts installers and icons for my emulators.

Lennart Johannesson, Emanuel Schleussinger, Carl Warrent, Hans Guijt, Niklas Berg, Richard Koerber, Rodney Norton, and Ben Cass for your helps and support!

Alvites Szaler Lobsang for the great AmiBEE!

Tony Vera Díaz, que no coño!, que NO Tony, que tu no has estado akí!!!